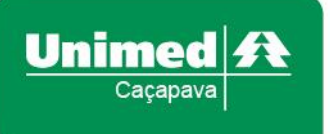

## **Confira o resultado do Índice de Desempenho da Saúde Suplementar – IDSS 2019 (ano-base 2018) da Unimed Caçapava**

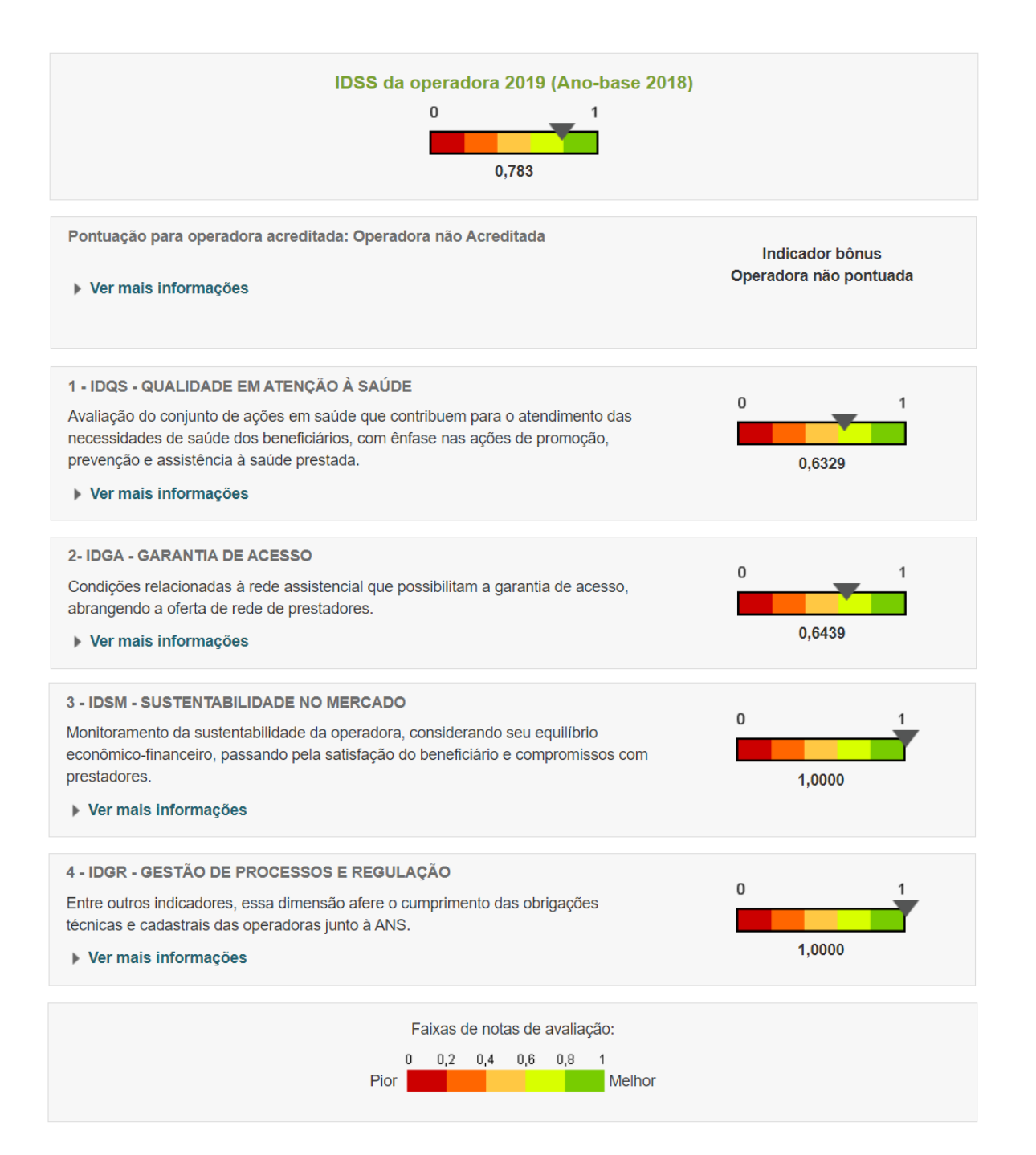

O Programa de Qualificação de Operadoras poderá ser acessado no Portal da ANS através do link [http://www.ans.gov.br/planos-de-saude-e-operadoras/informacoes-e-avaliacoes-de](http://www.ans.gov.br/planos-de-saude-e-operadoras/informacoes-e-avaliacoes-de-operadoras/qualificacao-ans)[operadoras/qualificacao-ans](http://www.ans.gov.br/planos-de-saude-e-operadoras/informacoes-e-avaliacoes-de-operadoras/qualificacao-ans)

O resultado do IDSS poderá ser acessado no Portal da ANS através do link [http://www.ans.gov.br/aans/noticias-ans/qualidade-da-saude/5441-ans-divulga-resultados-do](http://www.ans.gov.br/aans/noticias-ans/qualidade-da-saude/5441-ans-divulga-resultados-do-desempenho-das-operadoras-no-ano-base-2018)[desempenho-das-operadoras-no-ano-base-2018](http://www.ans.gov.br/aans/noticias-ans/qualidade-da-saude/5441-ans-divulga-resultados-do-desempenho-das-operadoras-no-ano-base-2018)

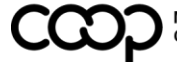

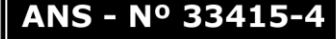